# Maple 12: A Quick Reference

#### Prepared by: Douglas Meade Department of Mathematics University of South Carolina

November 2008, updated for [Maple 12](http://www.maplesoft.com/)

(Earlier editions for [Maple 11,](http://www.math.sc.edu/~meade/maple/maple-ref11.pdf) [Maple 9,](http://www.math.sc.edu/~meade/maple/maple-ref9.pdf) [Maple 8,](http://www.math.sc.edu/~meade/maple/maple-ref8.pdf) [Maple 7,](http://www.math.sc.edu/~meade/maple/maple-ref7.pdf) [Maple 6,](http://www.math.sc.edu/~meade/maple/maple-ref6.pdf) Maple V, [Release 5,](http://www.math.sc.edu/~meade/maple/maple-ref5.pdf) and [Release 4\)](http://www.math.sc.edu/~meade/maple/maple-ref4.pdf)

### Symbols and Abbreviations

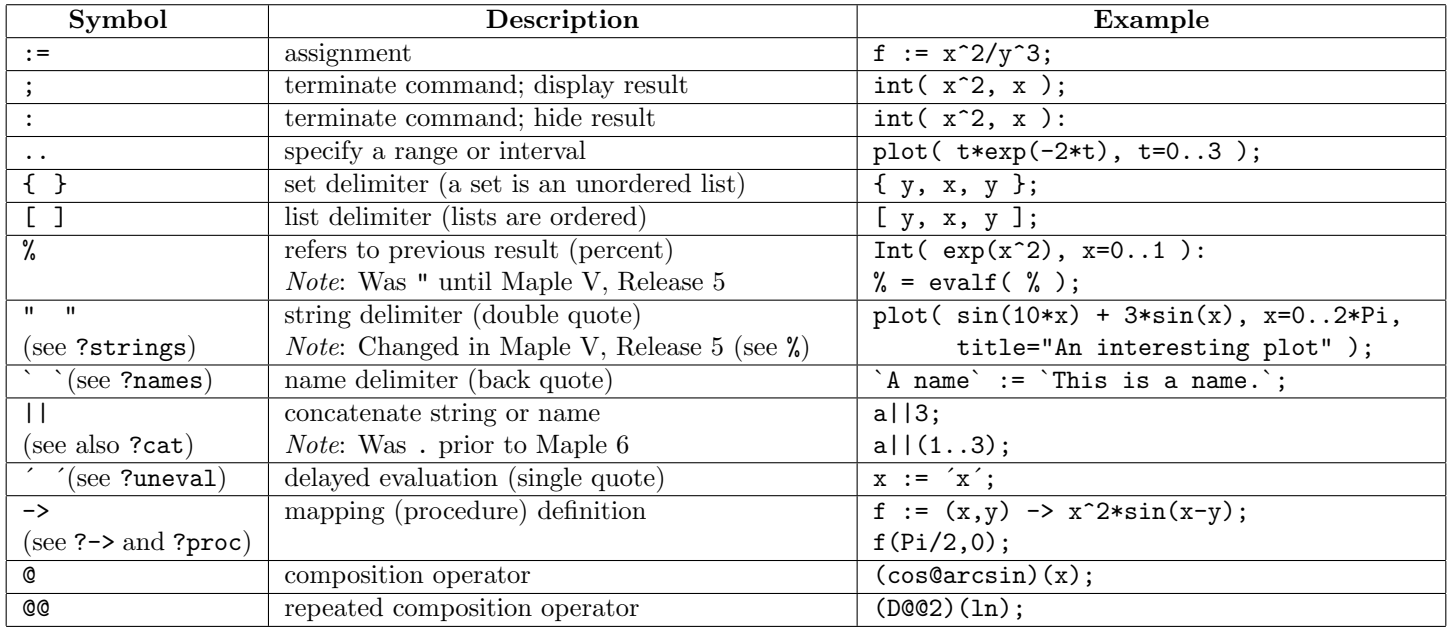

### Mathematical Operations, Functions, and Constants

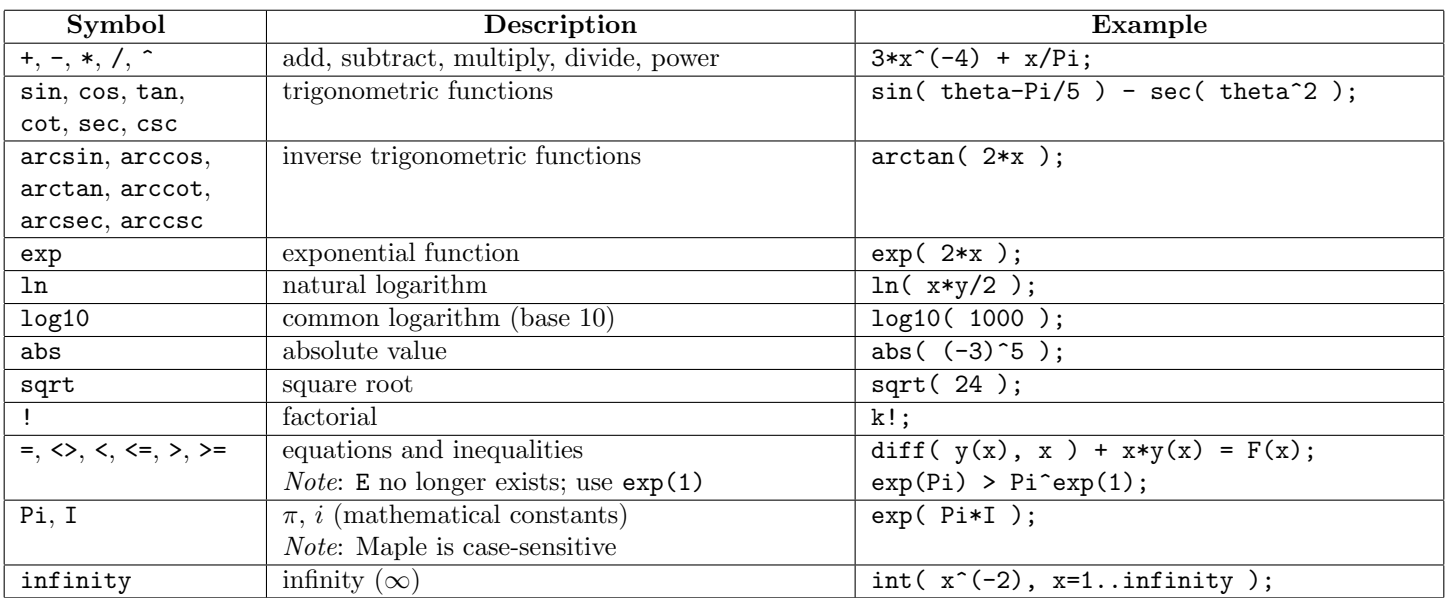

NOTES:

- The PDF version of this document is available on the World Wide Web at [http://www.math.sc.edu/~meade/maple/](http://www.math.sc.edu/~meade/maple/maple-ref.pdf) [maple-ref.pdf](http://www.math.sc.edu/~meade/maple/maple-ref.pdf).
- Please send comments, corrections, and suggestions for improvements to [meade@math.sc.edu.](mailto:meade@math.sc.edu)

## Commands

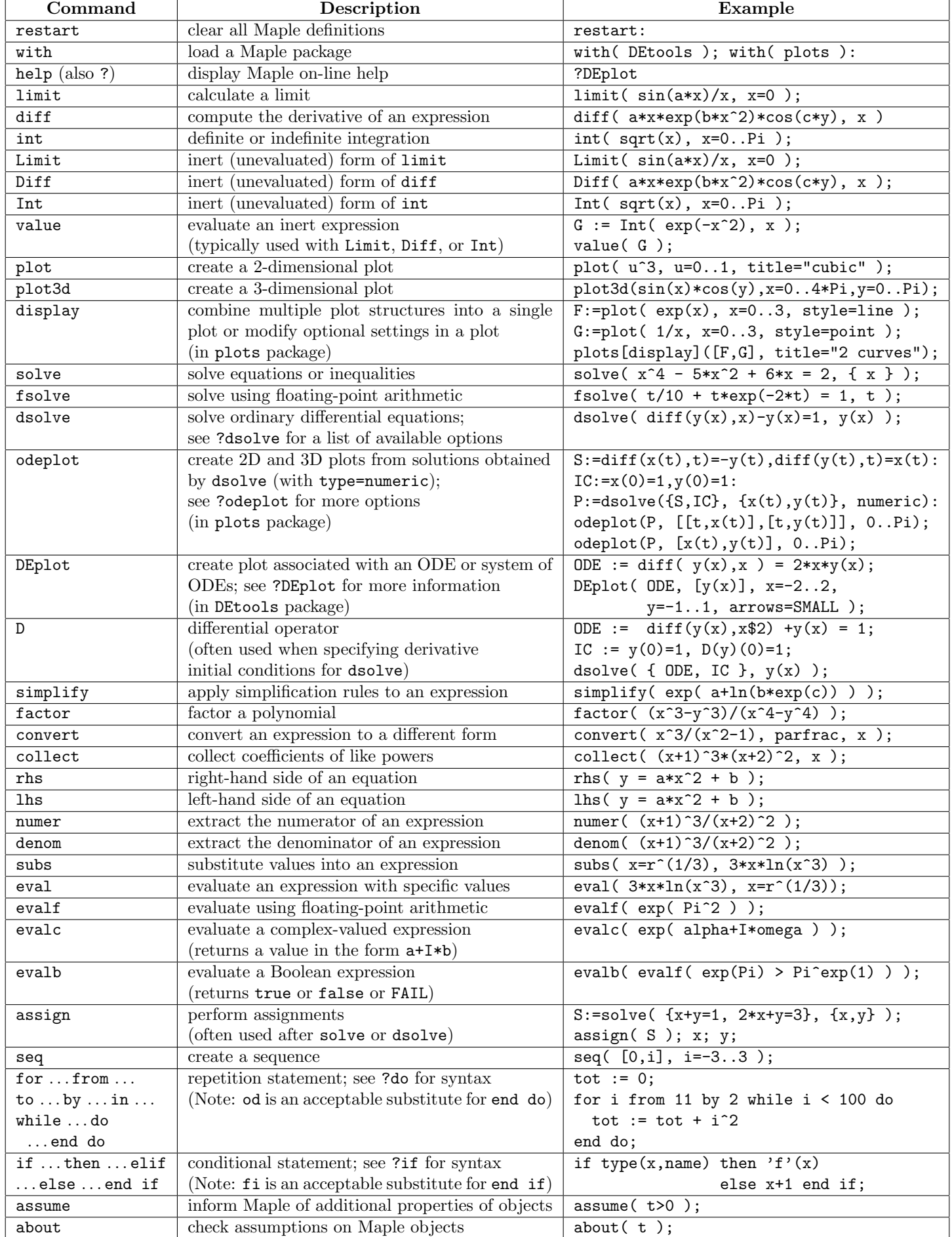